# ◎線上申請棄修作業

路徑:文藻首頁→資訊服務入口網→校務資訊系統(學生)→登錄→課程棄修申請 作業

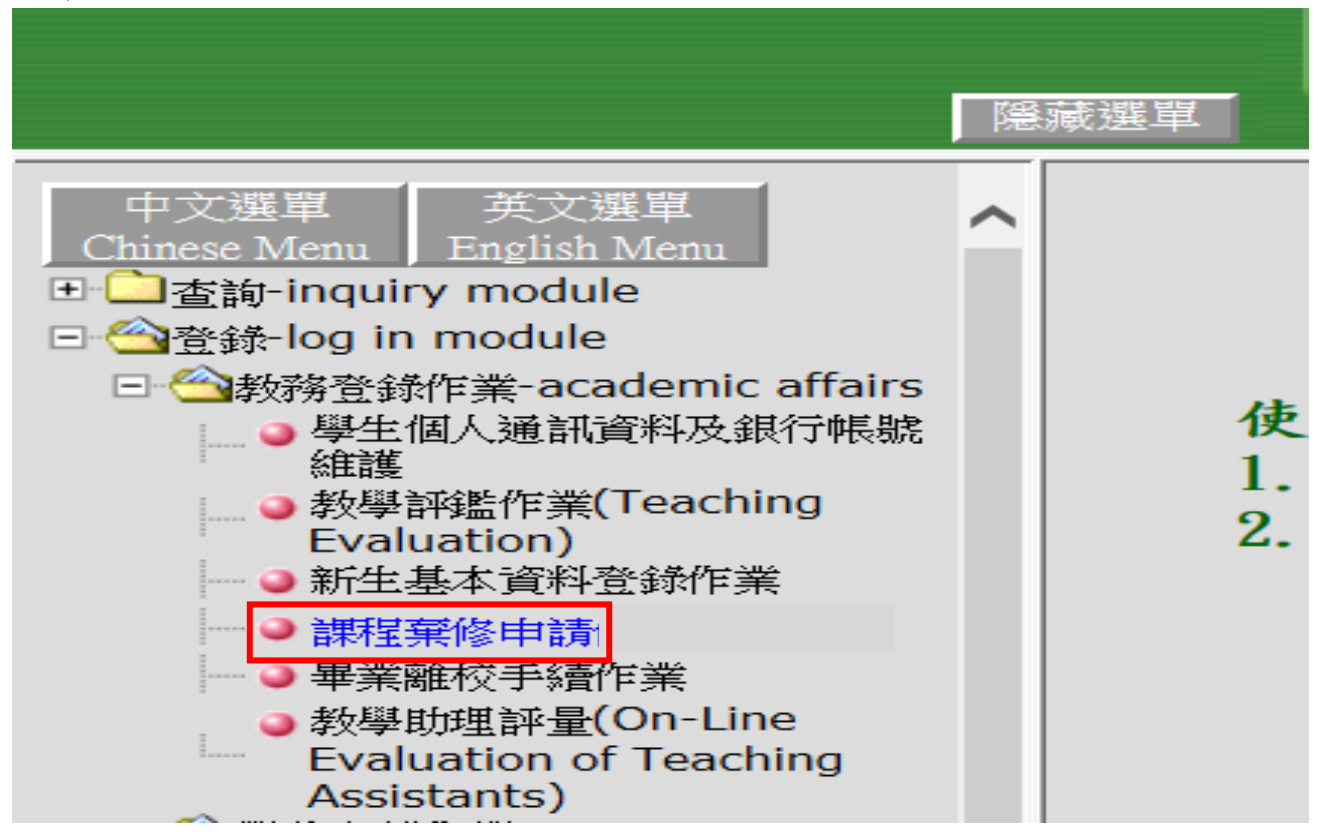

### 閱讀棄修注意事項後,進入課程棄修作業

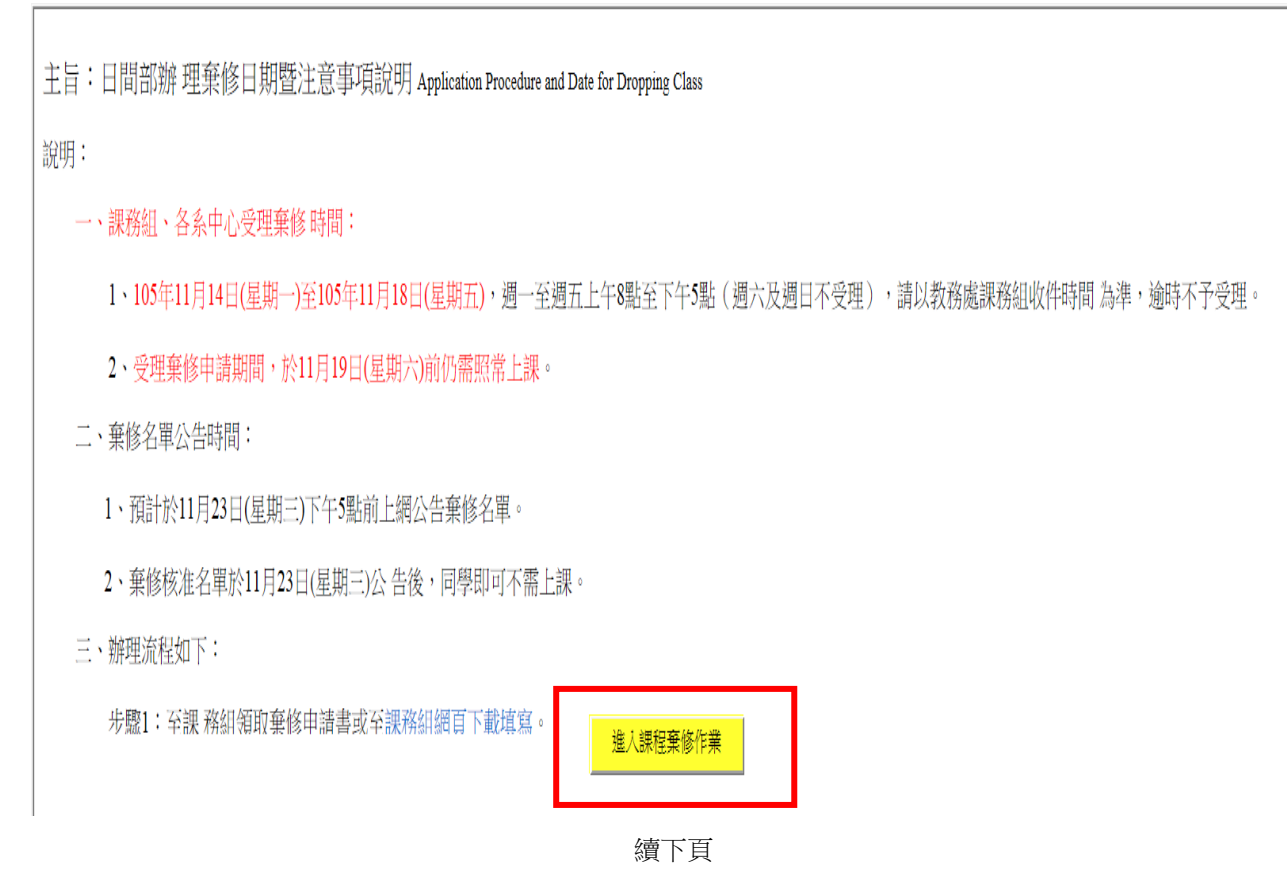

### 畫面中,會帶出您本學期已選科目以及目前已修習學分數。

### 辦理棄修步驟:

步驟1:於欲申請棄修科目前點選棄修按鈕,棄修科目即會出現於視窗下方 步驟 2:在下拉式選單中選擇棄修原因

步驟 3: <mark>選擇完成後,按下無修確認</mark>按鈕 (所有科目即不可再取消、異動或再次 申請)

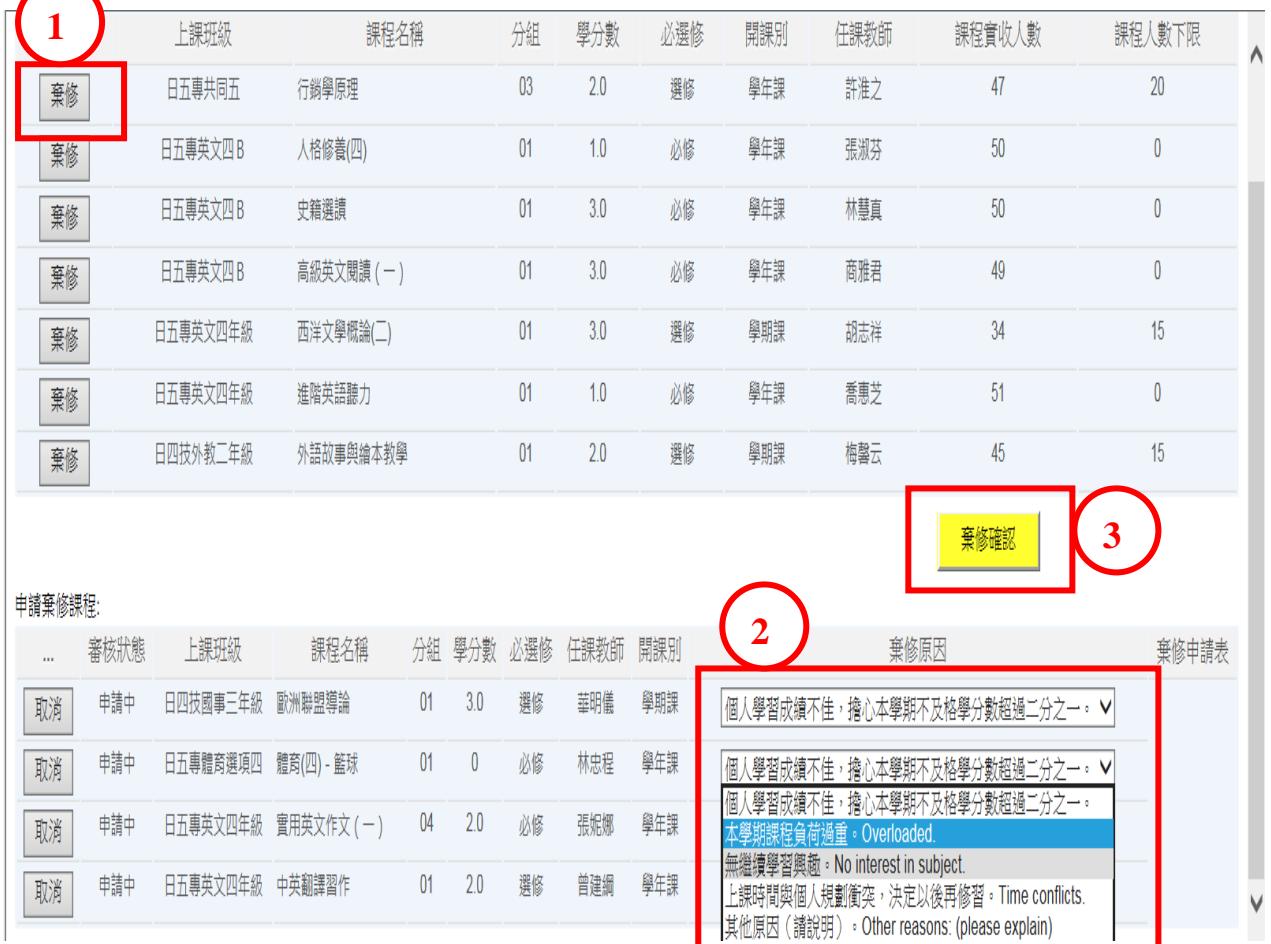

### 步驟4:畫面中會出現提醒事項,閱讀後點選棄修確認。

| 棄修                                                                  |                        | 日二技德文三A           | 專業德文閱讀                   | 01                    | 2.0          | 必修                            | 學年課 | 廖靜韻                                                         | 21   |                | Λ     |
|---------------------------------------------------------------------|------------------------|-------------------|--------------------------|-----------------------|--------------|-------------------------------|-----|-------------------------------------------------------------|------|----------------|-------|
| 棄修                                                                  |                        | 日二技體商選項三          | 體育 - 羽球                  | 01                    | $\mathbf{0}$ | 必修                            | 學年課 | 王文忠                                                         | 32   | 20             |       |
| 棄修                                                                  |                        | 日四技共同三            | 基礎法文                     | 01                    | 2.0          | 選修                            | 學年課 | 郎樸                                                          | 37   | 20             |       |
| 棄修                                                                  |                        | 日二技善英班三A          | 生活中的美學                   | 01                    | 2.0          | 必修                            | 學期課 | 蔡淑玲                                                         | 25   | $\overline{0}$ |       |
| 棄修                                                                  |                        | 日二技善英班三A          | 寫作實務                     |                       | 2.0          | 必修                            | 學年課 | 歐修梅                                                         | 25   | $\mathbf{0}$   |       |
| 棄修                                                                  |                        | 日二技德文三A           | 專業德語口語訓練                 |                       | 2.0          | 必修                            | 學年課 | 唐英格                                                         | 20   | $\mathbf{0}$   |       |
| ※請注意:點選棄修確認後,請<br>棄修確認<br>印出棄修申請單並於申請期限<br>申請棄修課程:<br>內,完成簽核送至教務處課務 |                        |                   |                          |                       |              |                               |     |                                                             |      |                |       |
|                                                                     | 審核狀態                   | 上課班級              | 課程名稱                     |                       |              |                               |     |                                                             | 棄修原因 |                | 棄修申請表 |
| 取消                                                                  | 申請中                    | 日二技善英班三 A 專業英語演說  |                          | 組/進修部教務組,始完成申請<br>程序。 |              |                               |     | 個人學習成績不佳,擔心本學期不及格學分數超過二分之一。 ∨                               |      |                |       |
| 取消                                                                  | 申請中<br>日二技菁英三年級 國際企業管理 |                   |                          |                       |              | 個人學習成績不佳,擔心本學期不及格學分數超過二分之一。 ∨ |     |                                                             |      |                |       |
| 取消                                                                  | 申請中                    |                   | 日二技菁英班三A 識讀與批判: 媒體中的倫理思辨 | 棄修確認                  |              | 棄修取消                          |     | 其他原因(請說明) · Other reasons: (please explain)<br>$\checkmark$ |      |                |       |
| 取消                                                                  | 申請中                    | 日二技菁英三年級 國際人力資源管理 |                          | 01<br>3.0             | 選修           | 學期課<br>楊惠娥                    |     | 無繼續學習興趣。No interest in subject.                             |      | $\checkmark$   |       |

續下頁

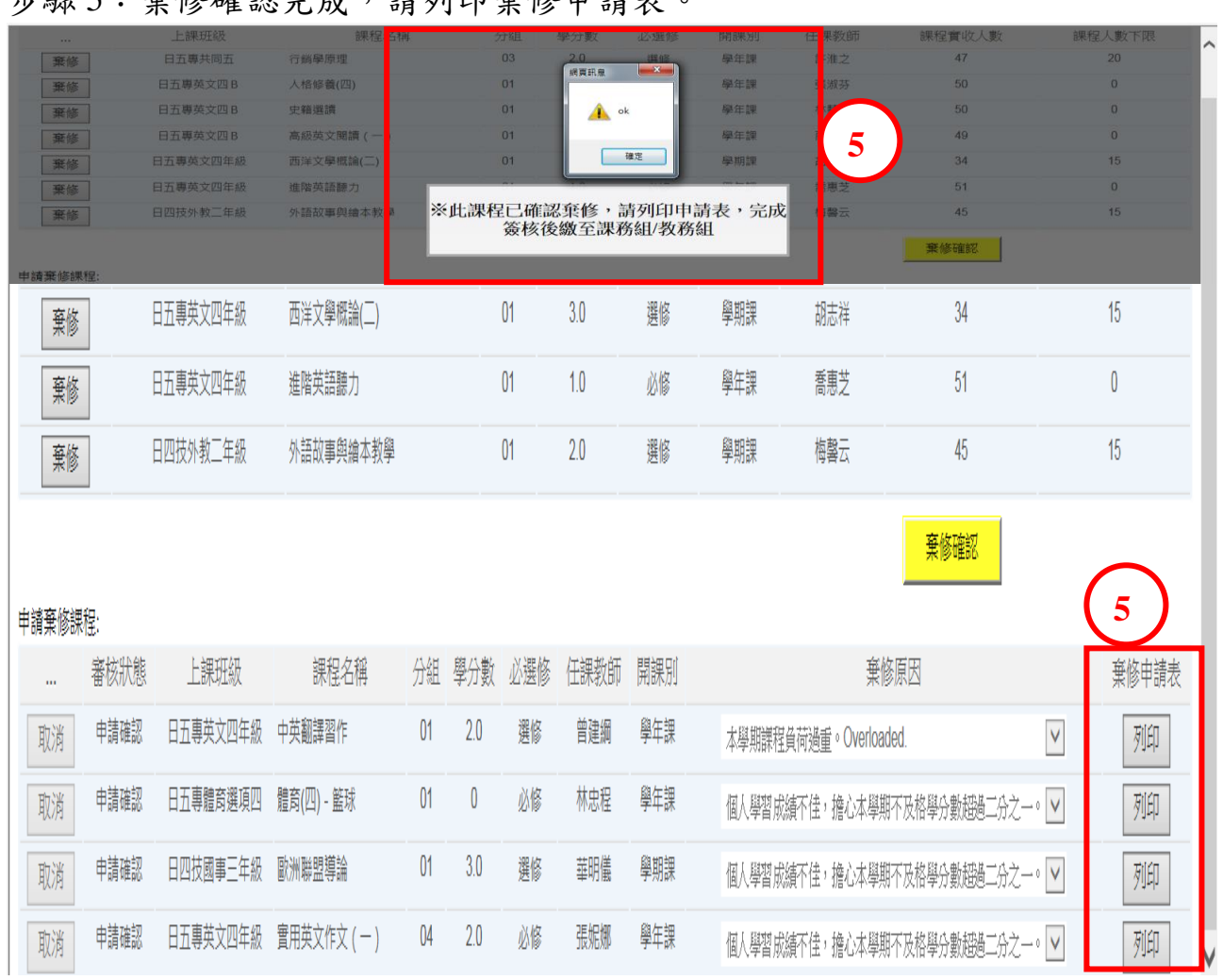

## **牛腿5·奔依戒切它术, 挂列印弃依由挂主。**

# 步驟 6:列印棄修申請表(如下圖),於申請人簽名處簽名,請自行讓任課教師 .<br>及開課單位主任核章,並於<mark>規定期限內繳交申請表至課務組,始得完成申請。</mark>

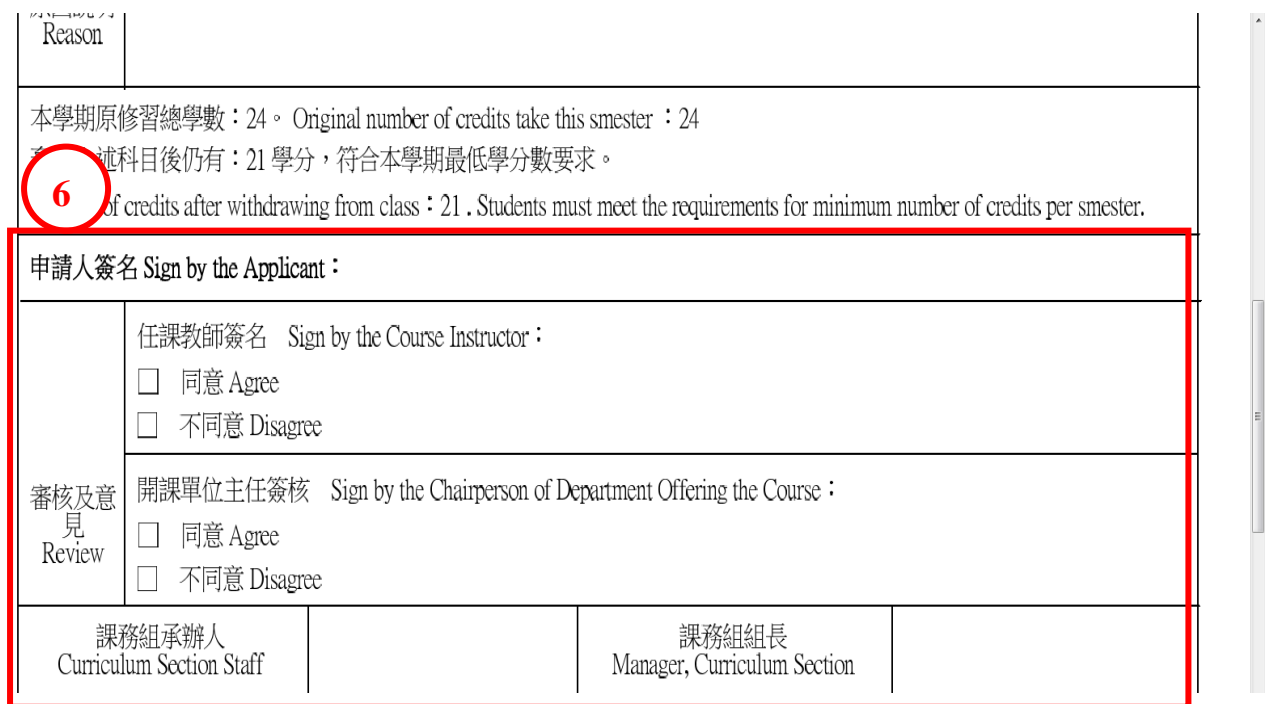

步驟 7:申請完成後,於課務組公告結果時間上網查看個人課表或選課一覽表。 (棄修申請作業中,審核狀態為轉入成績之科目,表示已通過申請並於課表中 刪除)

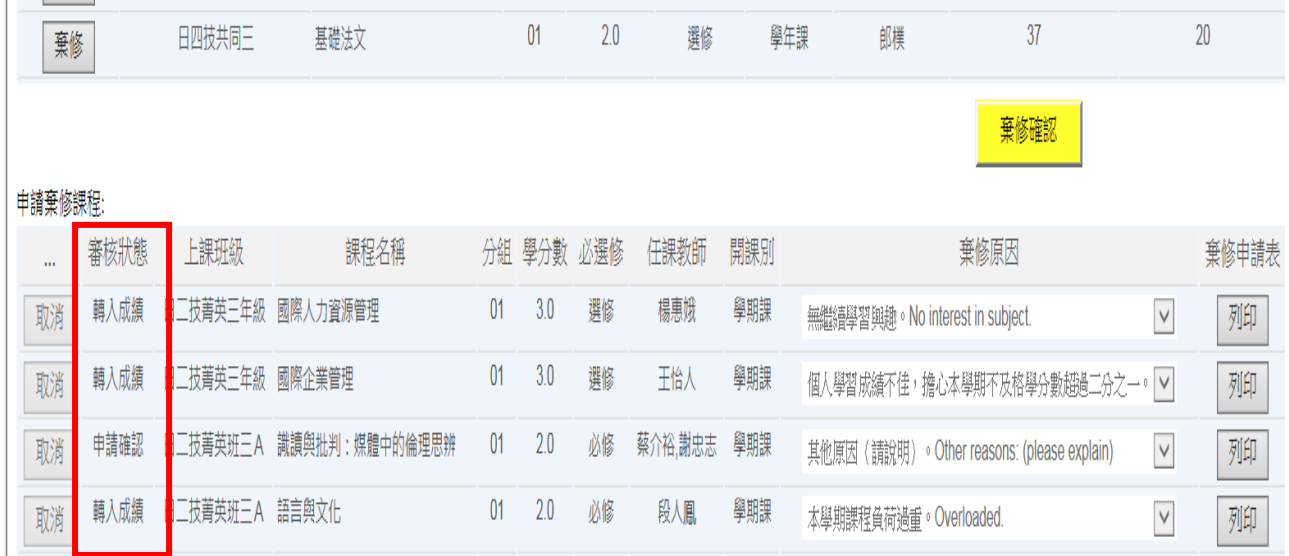

## 特別注意:若您棄修後,學分數低於下限,請同時繳交【學分數低於下限申 請表】。

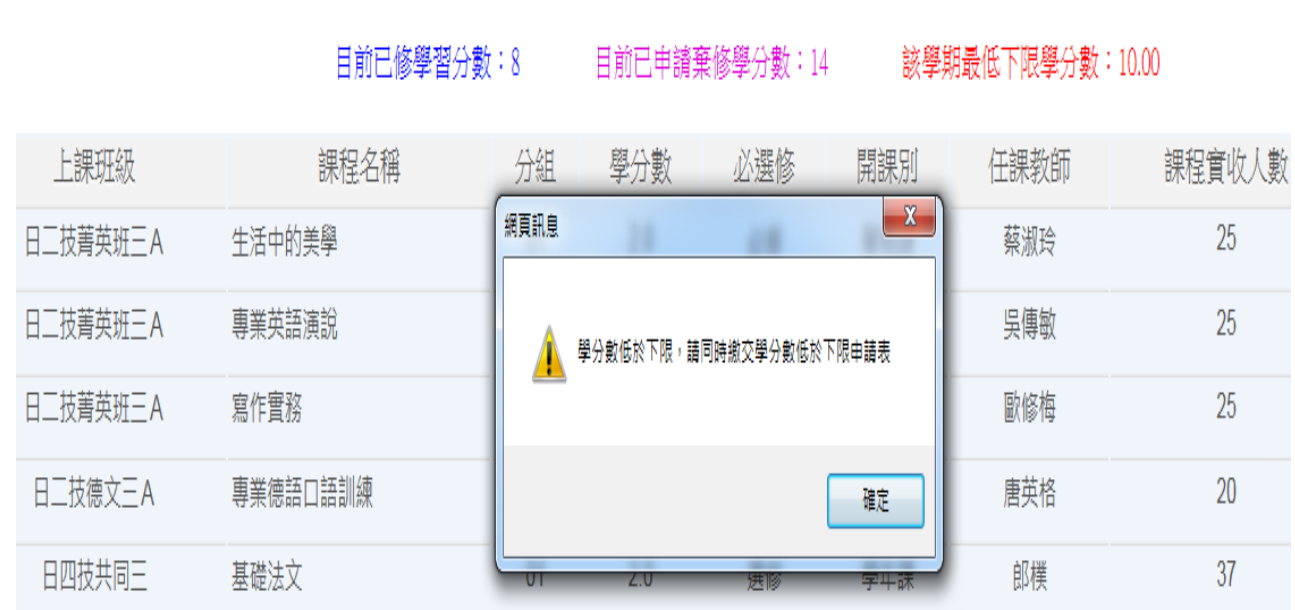